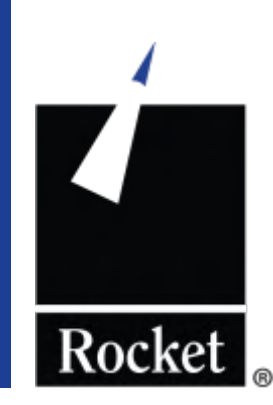

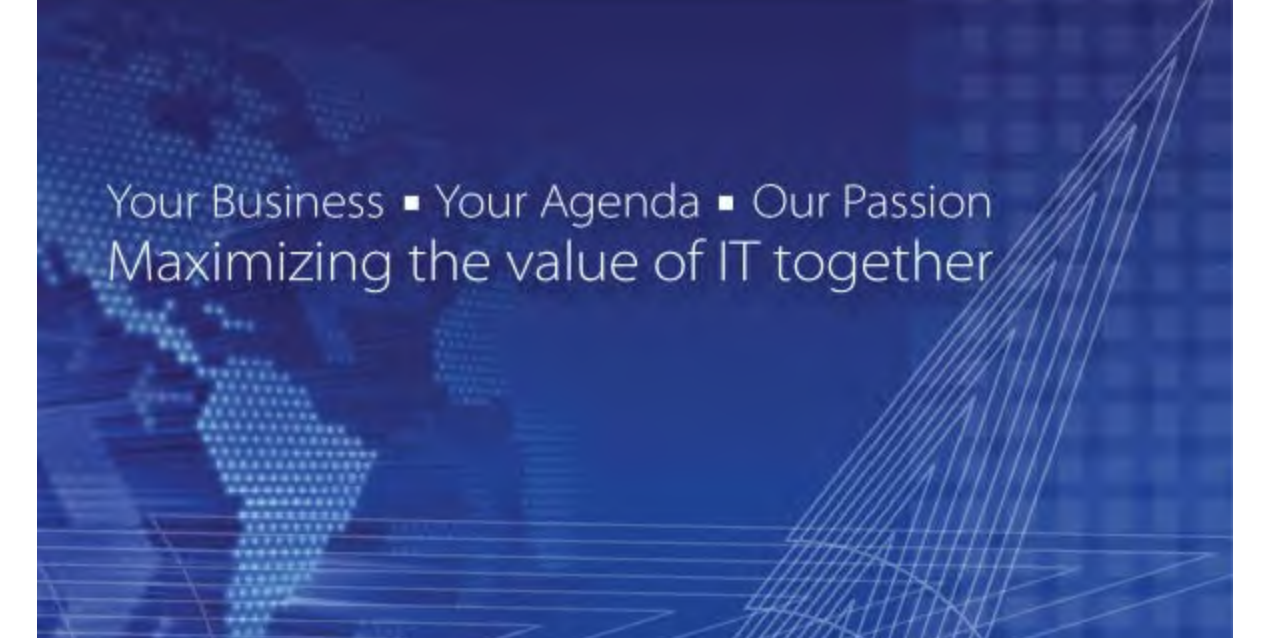

### Rocket Software Putting your IMS/DBs into Business Analytics / Intelligence

Virtual IMS User Group

### Analytics and Mainframe Data

**How important is it for your organization to** integrate non-relational data with a business analytics or business intelligence initiative?

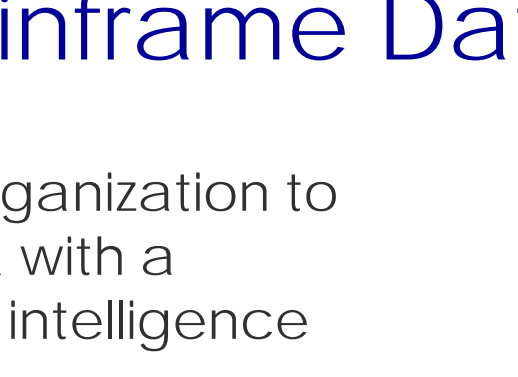

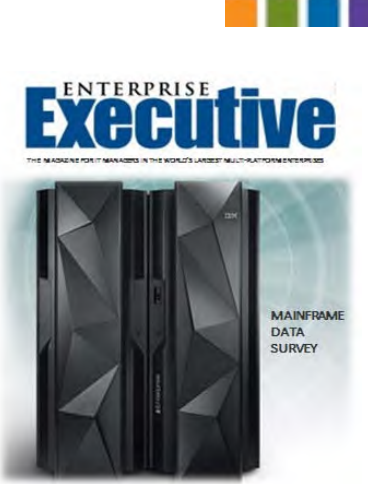

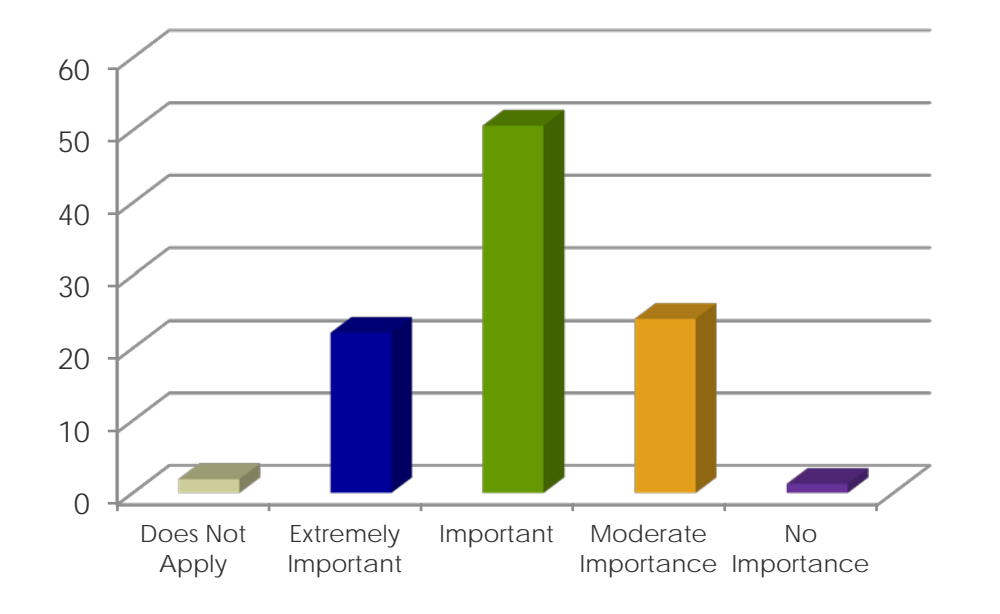

more than 70% signified high level of importance for integrating non-relational data with analytics

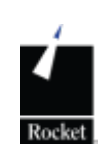

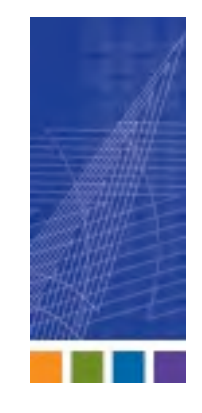

# Analytics & Non-relational Data

• Which non–relational data source will need to be exposed to your business analytics or business intelligence application?

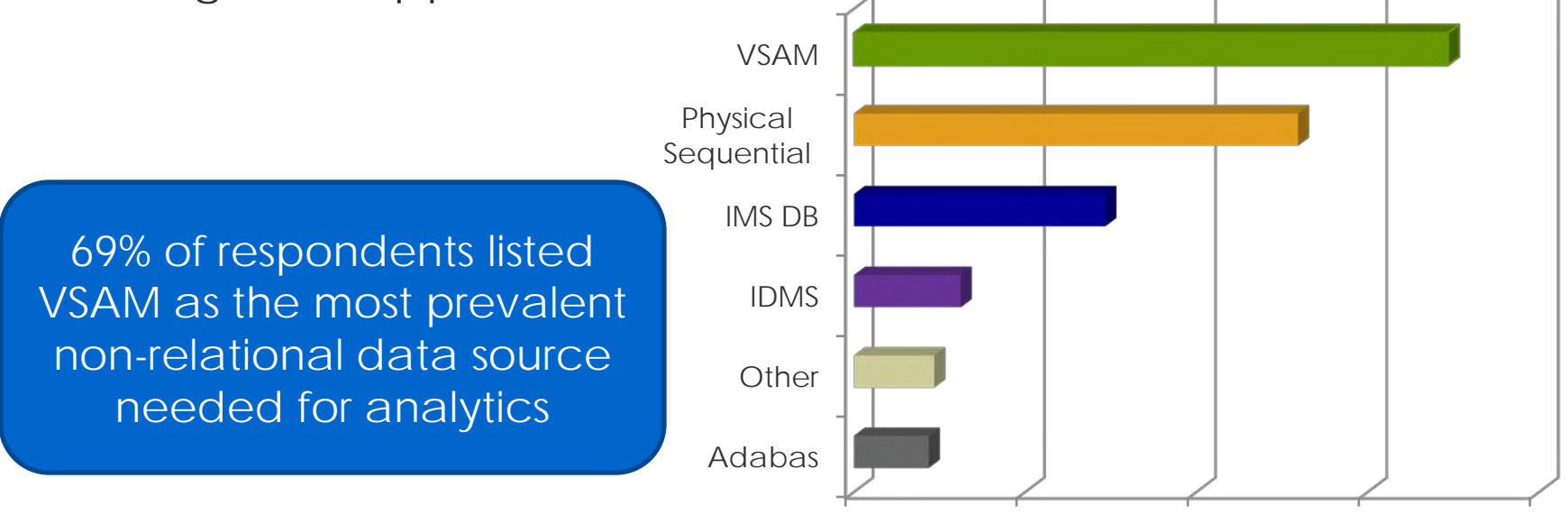

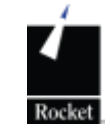

3

0 20 40 60 80

# Data is Growing Exponentially

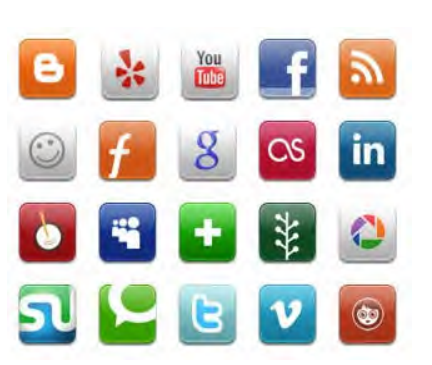

Web and Social Media

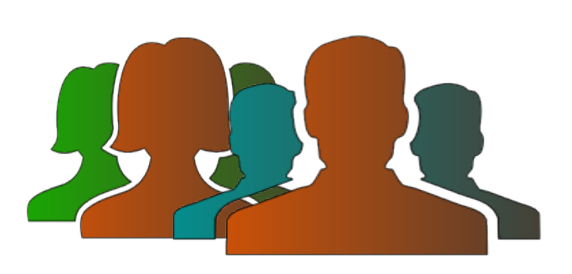

Consumer Data

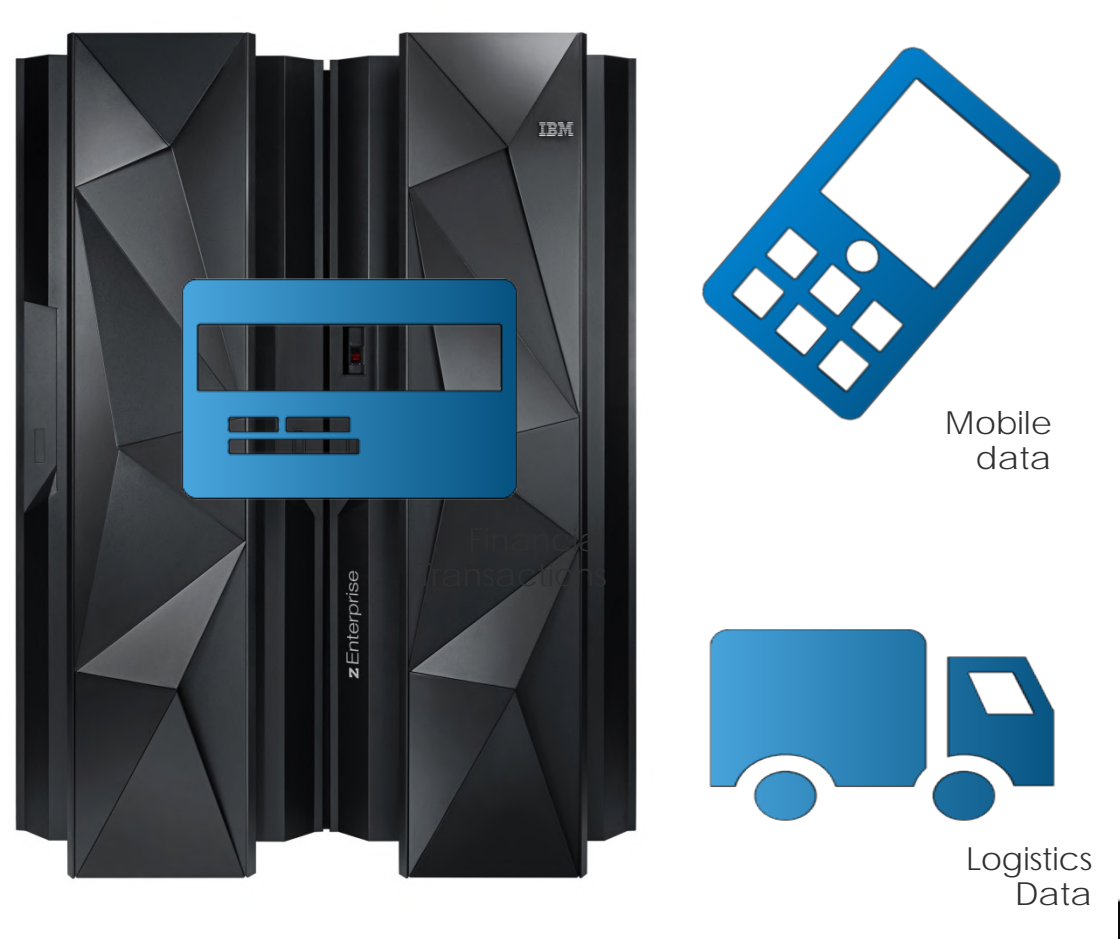

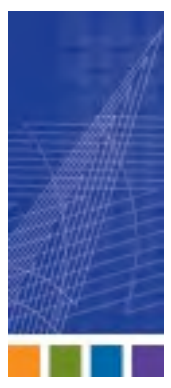

4 Rocket

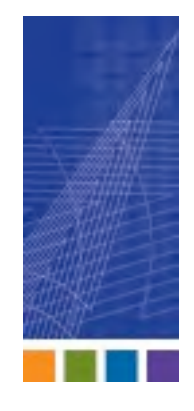

5

### Problem – Data Incompatibility

**Structure of non-relational data (VSAM, IMS,** Adabas) isn't compatible with analytics or BI tools

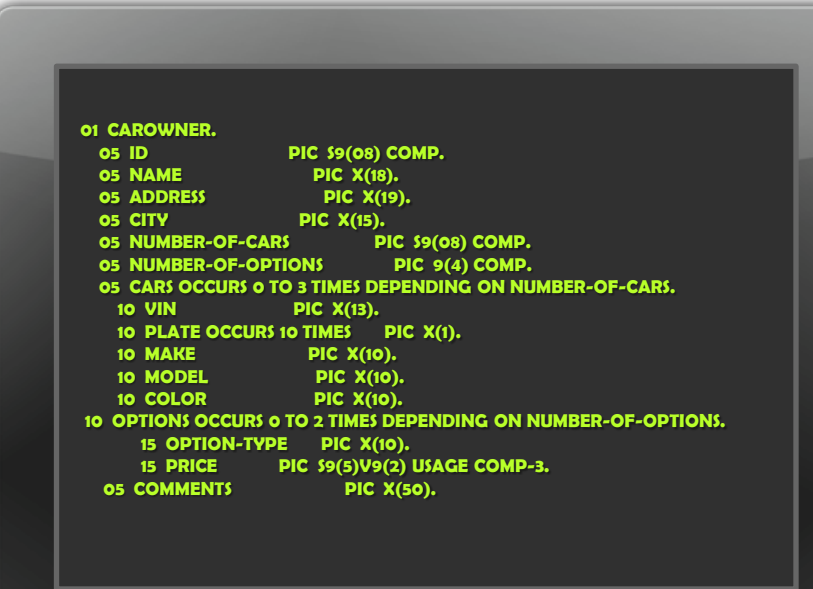

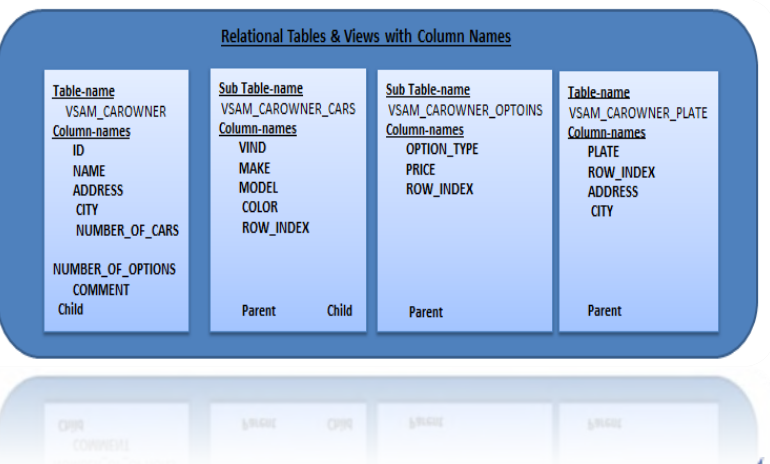

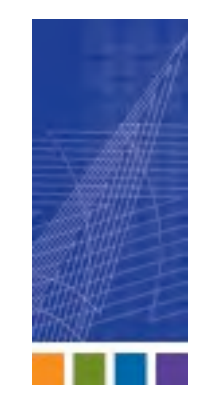

# Unique Mainframe Challenges

- **Programming skills in** COBOL or PL/1 are in short supply
- **Limited ability to** code or manually manipulate data places business critical information at risk

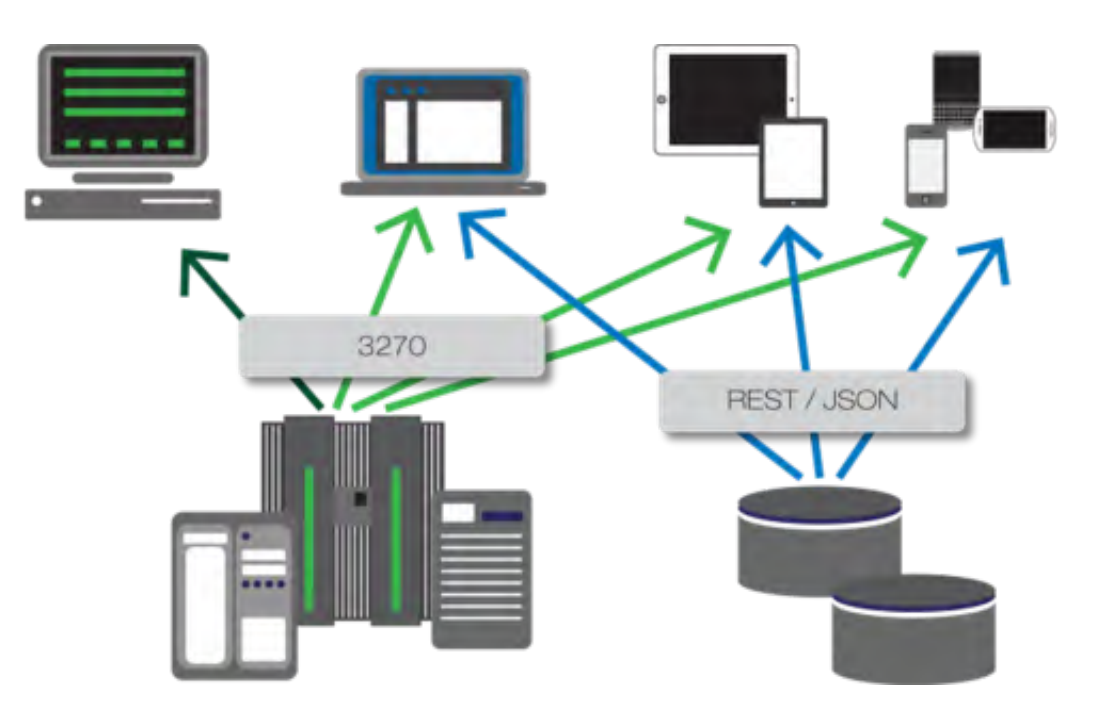

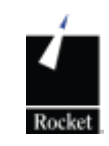

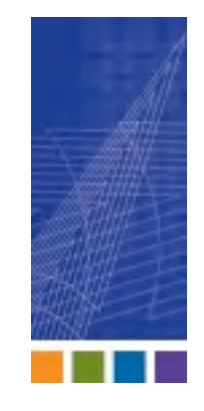

# Unique Mainframe Challenges

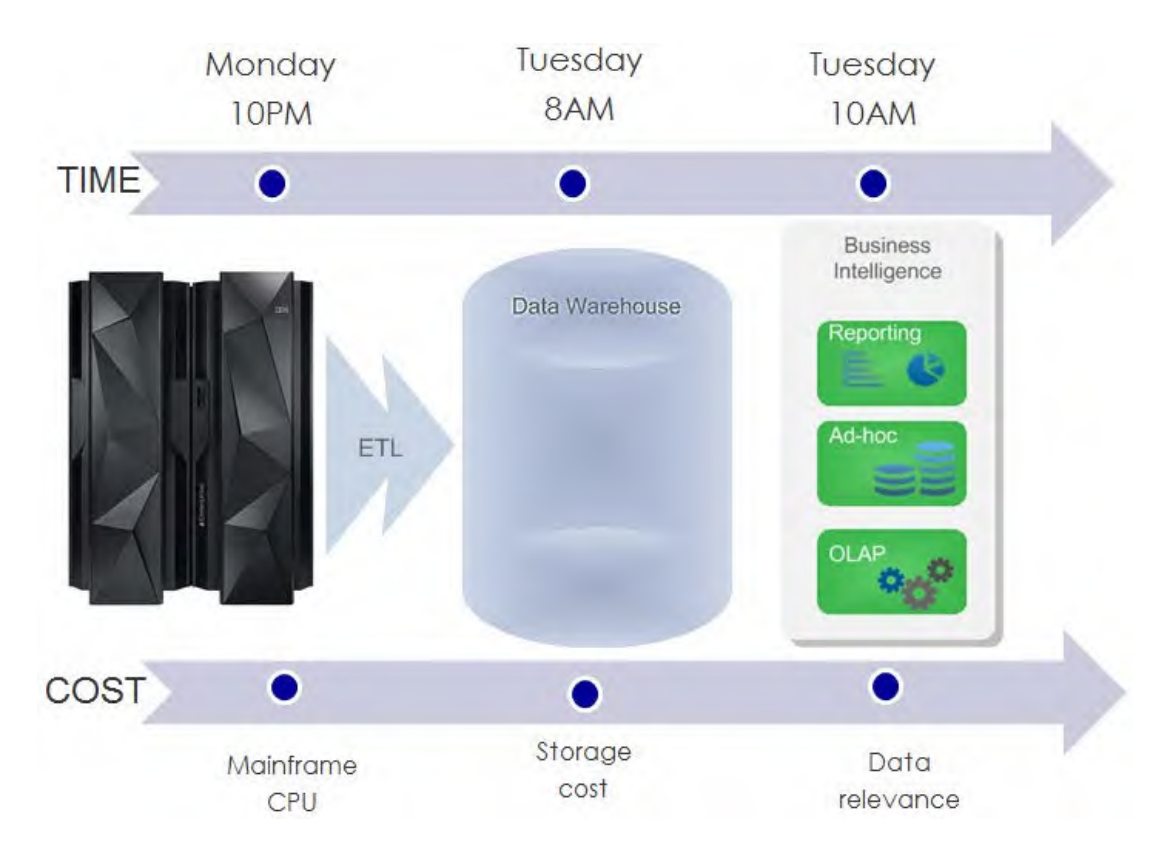

Older data access methods are time consuming and expensive

 $\blacksquare$  Issues with data latency and consistency

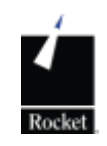

### Analytics: Leverage Investment **Direct Real Time to IMS/VSAM**

**Before: DW=Not Real Time After: Direct & Real Time**

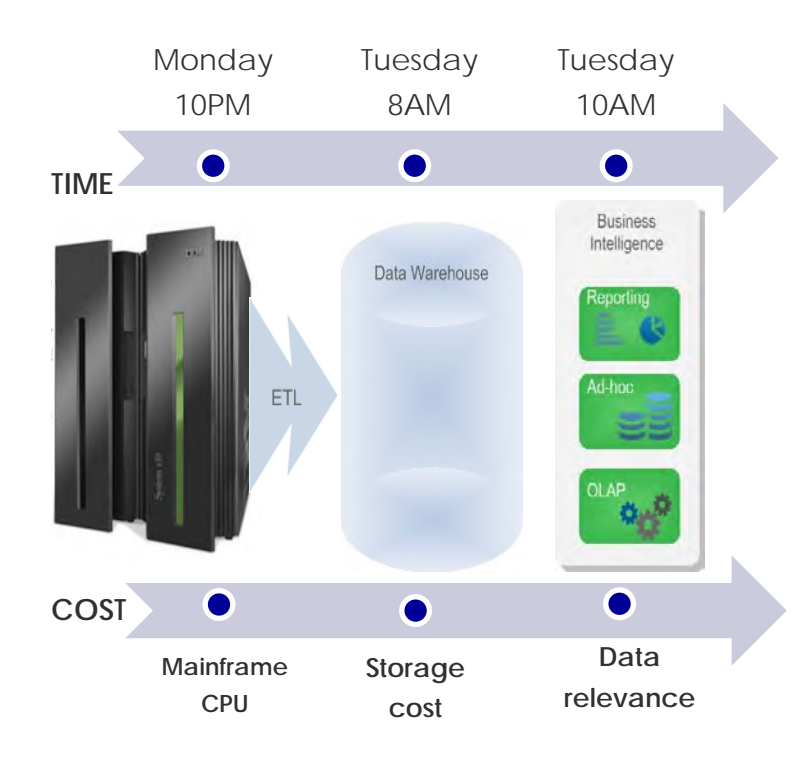

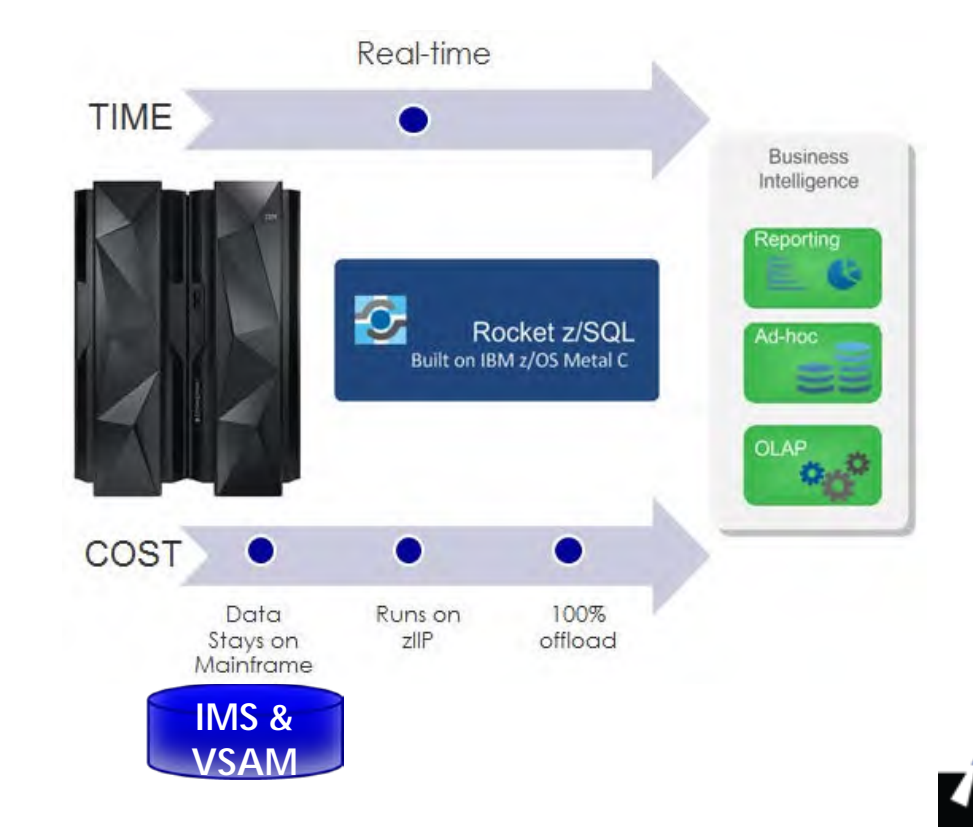

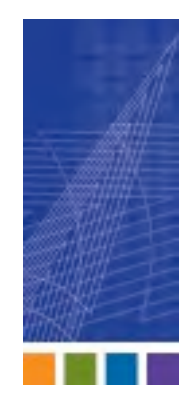

# Why Move Mainframe Data

- **Avoiding mainframe processing** costs drives the decision to move data off host
- Data access based on mid-tier gateway servers or replication adds complexity, cost and risk

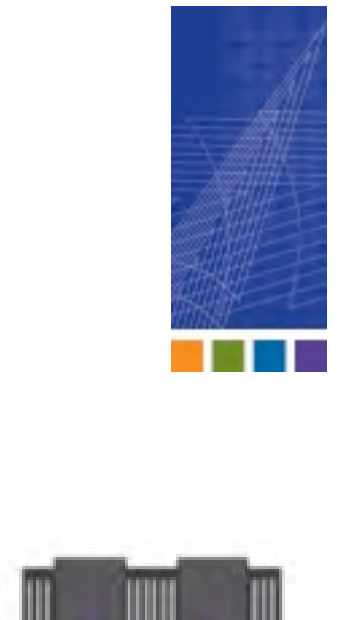

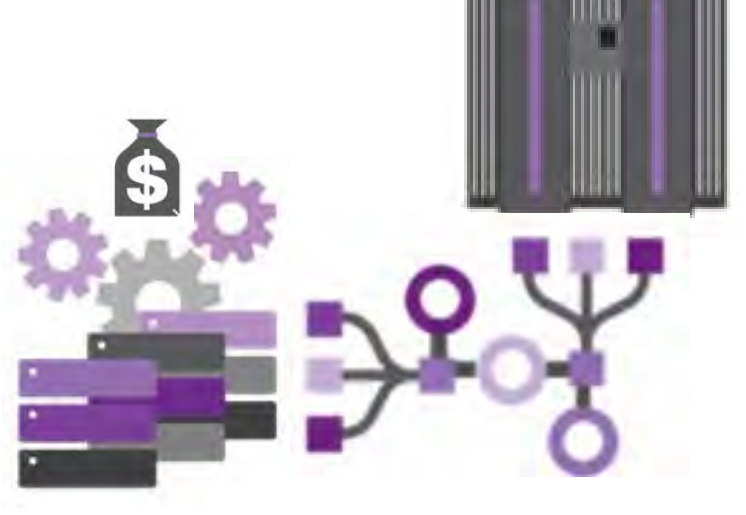

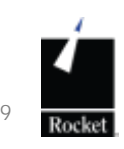

### Mainframe Data and Analytics

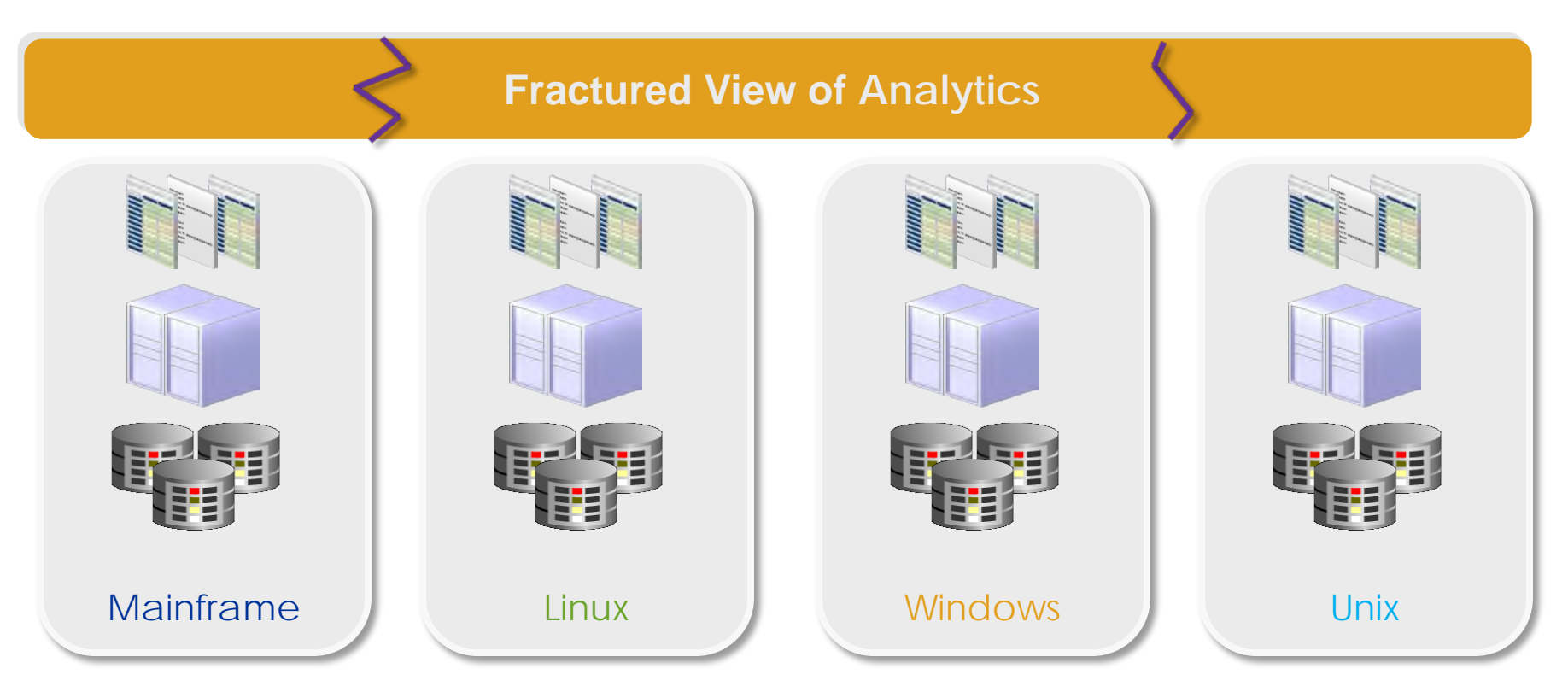

- ETL to handle legacy data transformation and correlation
- Need to create data repository to handle mainframe data
- Separate solutions for mainframe/non-mainframe systems
- Data replication to access non-relational data

# A Virtual Data Engine

- Integrating mainframe data in place can now be done cost effectively via specialty engines
- SQL to non-relational processing can be made eligible to run on the zIIP specialty engine, making it a virtual mainframe data engine

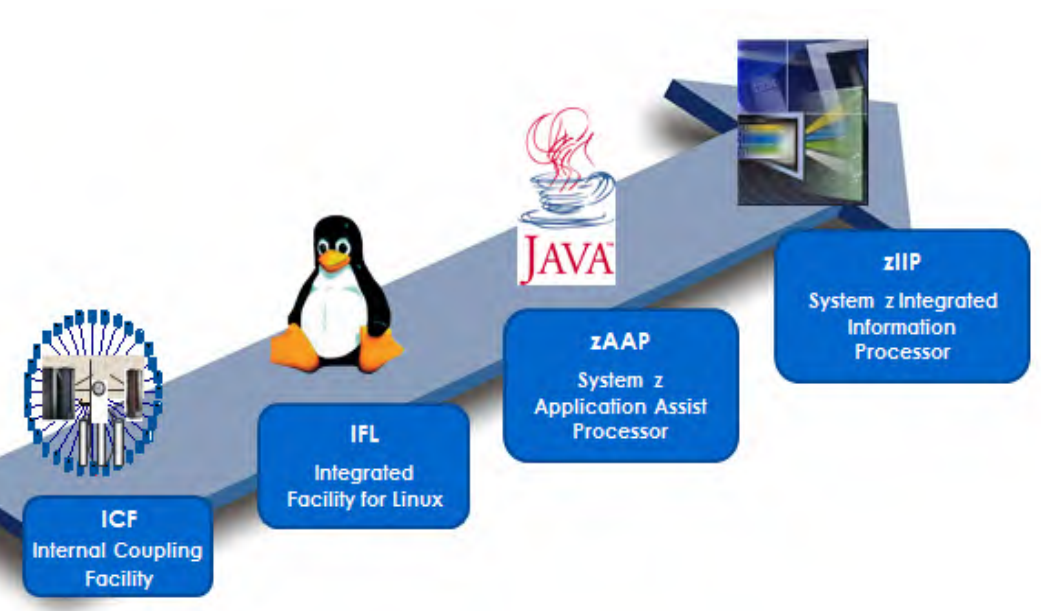

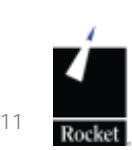

### Real-time **TIME Business** Intelligence Reporting Rocket z/SQL Ad-hoc Built on IBM z/OS Metal C OLAP COST  $\bullet$ Data 100% Runs on Stays on offload  $Z$ IIP Mainframe

Real-time Data Access

- Real-time data access with true ANSI 92 SQL
- **Industry standard** APIs
	- ODBC, JDBC, ADO.NET
- Runs on zIIP with up to 99% offload

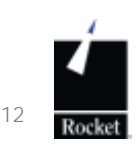

# Leveraging the zIIP Engine

**ICF** 

- Integrating mainframe data in place can now be done cost effectively via specialty engines
- **Rocket z/SOL enables** SQL to non-relational data processing to run on the zIIP specialty engine
	- **Internal Coupling** • Up to 99% of Shadow **Facility** workload – for significantly reduced TCO

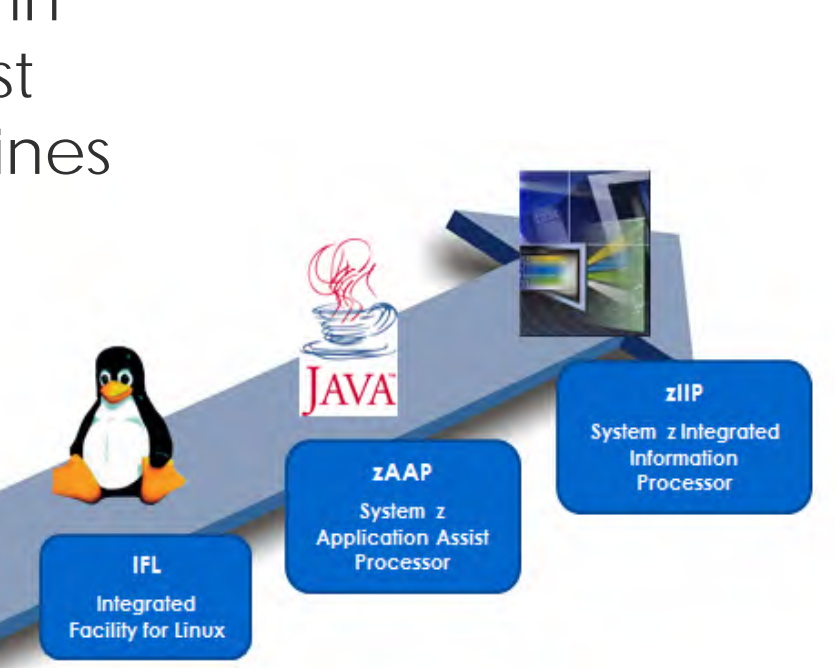

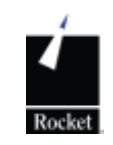

**Dynamically** transforming your IMD/DB to virtual relational tables

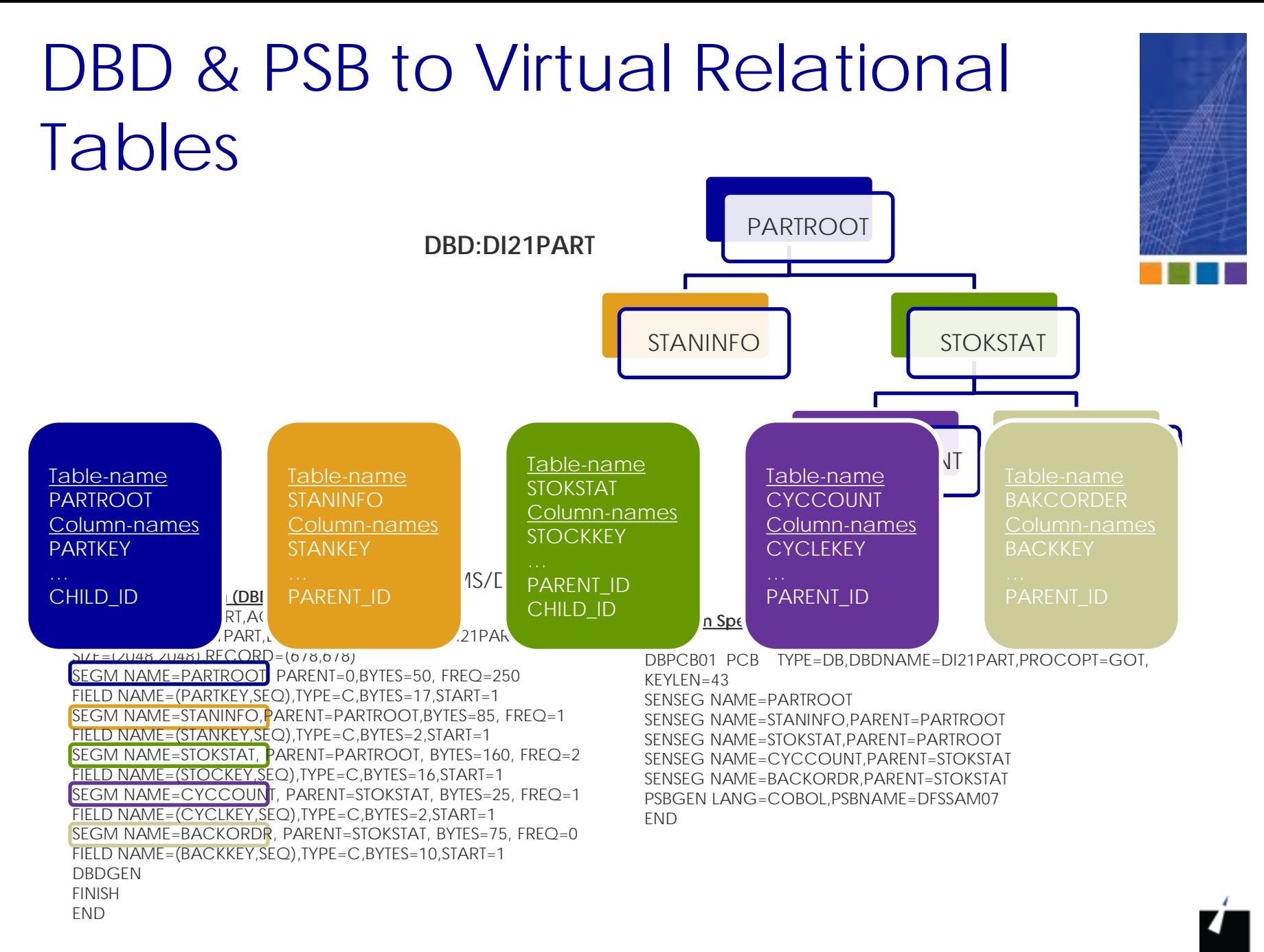

# Virtual Relational Tables from copybooks associated to DBD **SEGMENTS**

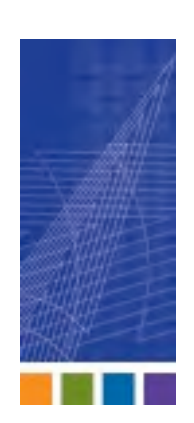

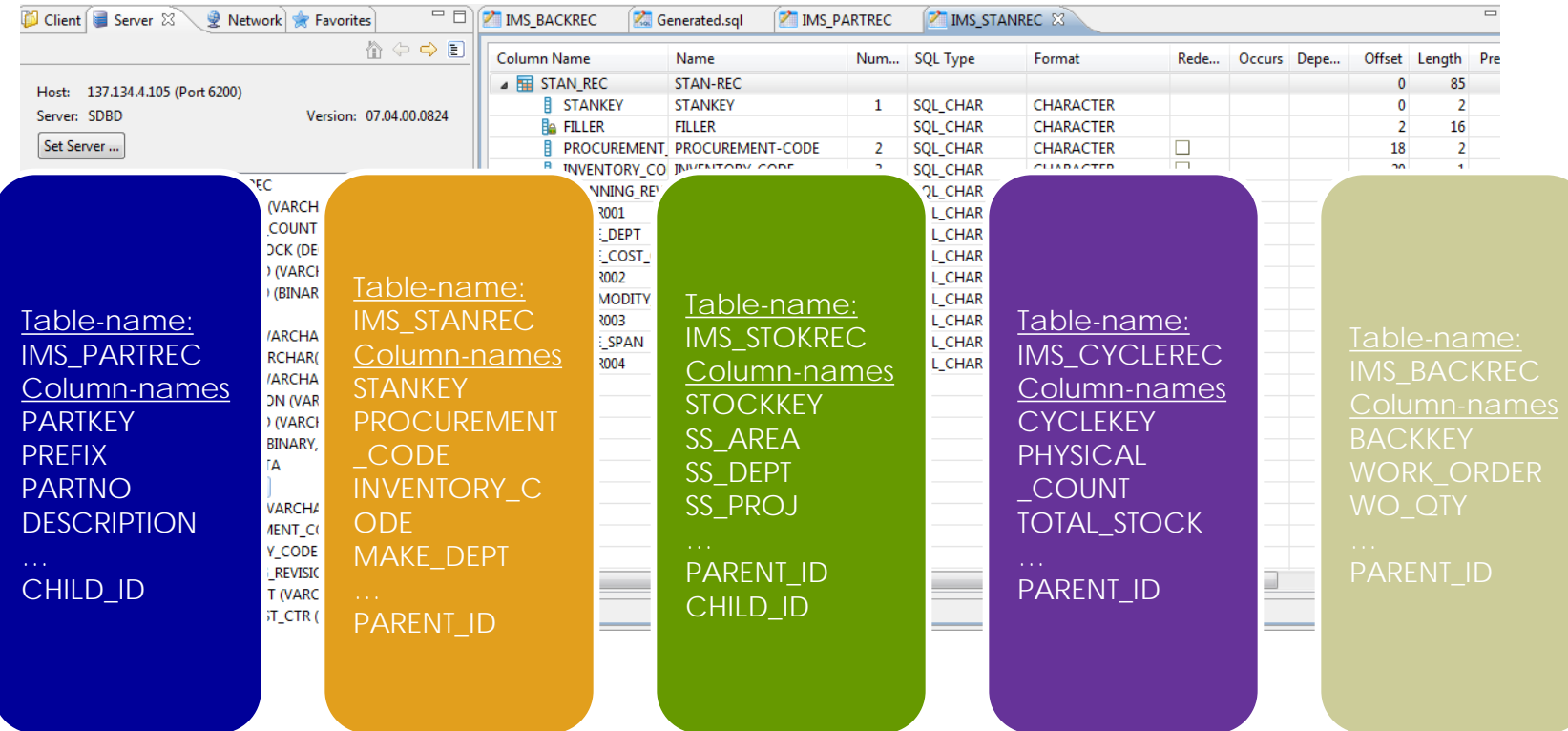

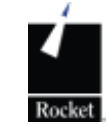

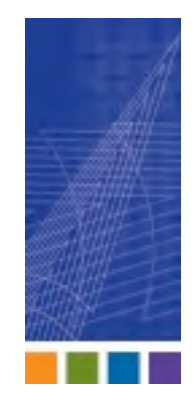

# Providing SQL access to IMS/DB

#### **SELECT**

#### **a.PARTNO,**

- **a.DESCRIPTION,**
- **a.RECORD\_ID, b.STANKEY,**
- **b.INVENTORY\_CODE**

#### **FROM**

**SHADOW.IMS\_PARTREC a** 

#### **LEFT OUTER JOIN**

**SHADOW.IMS\_STANREC b** 

#### **ON**

**a.CHILD\_ID = b.PARENT\_ID;**

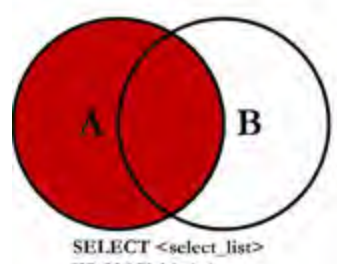

FROM TableA A **LEFT JOIN TableB B**  $ON A.Key = B.Key$ 

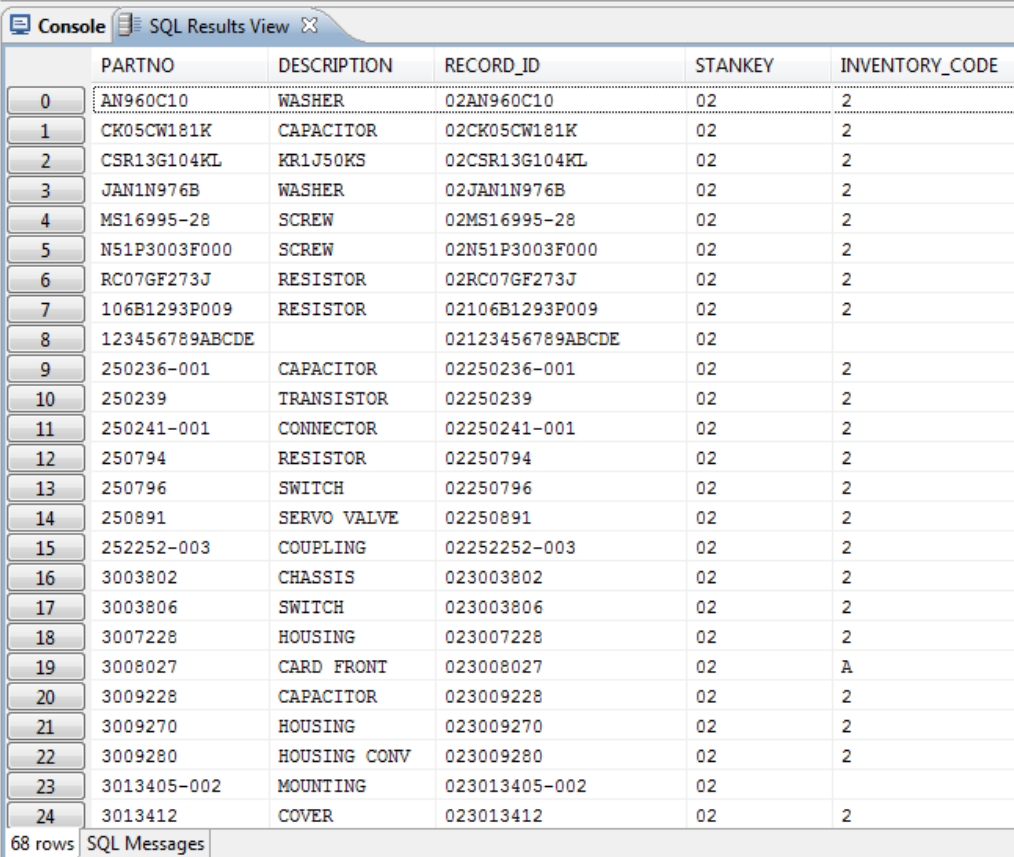

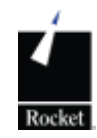

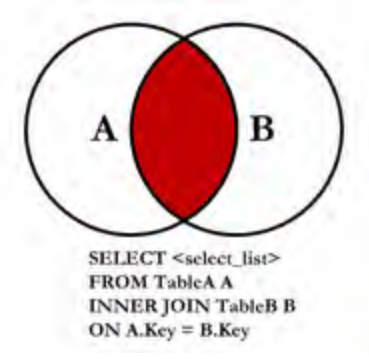

### Providing SQL access to IMS/DB

#### **SELECT**

**a.PARTNO,** 

**a.DESCRIPTION,** 

**a.RECORD\_ID,** 

**b.STANKEY,** 

**b.INVENTORY\_CODE**

#### **FROM**

**SHADOW.IMS\_PARTREC a, SHADOW.IMS\_STANREC b** 

#### **WHERE**

**b.PARENT\_ID =** 

**a.CHILD\_ID**

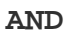

**b.INVENTORY\_CODE='6';**

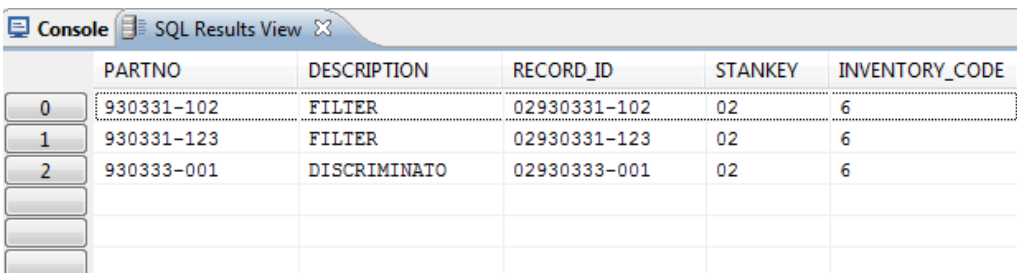

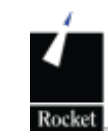

### SQL Joins

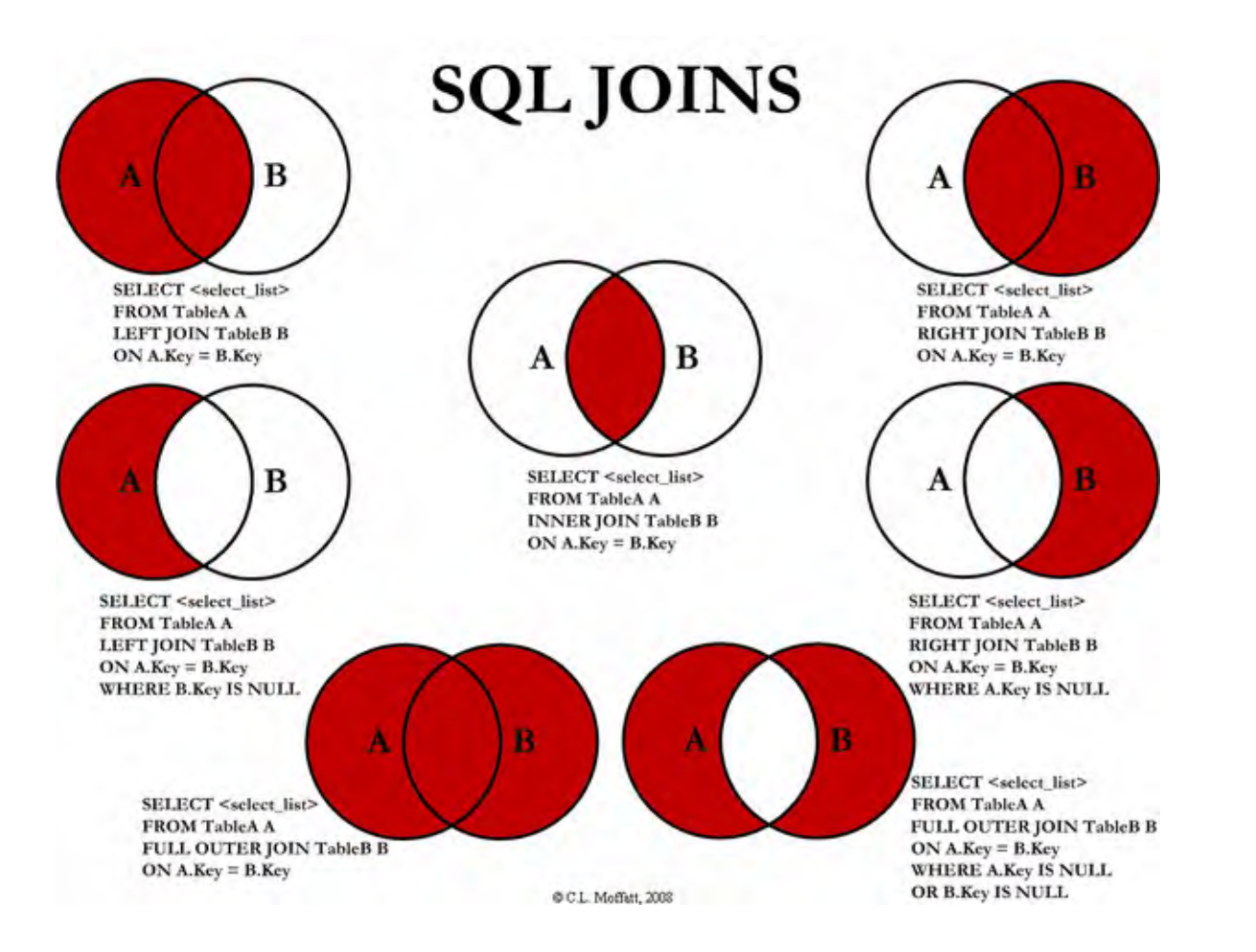

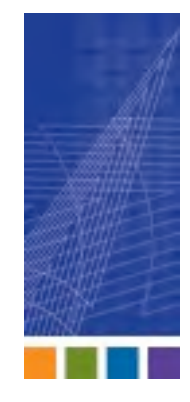

Rocket

### Rocket z/SQL Workloads and Deployment Scenarios

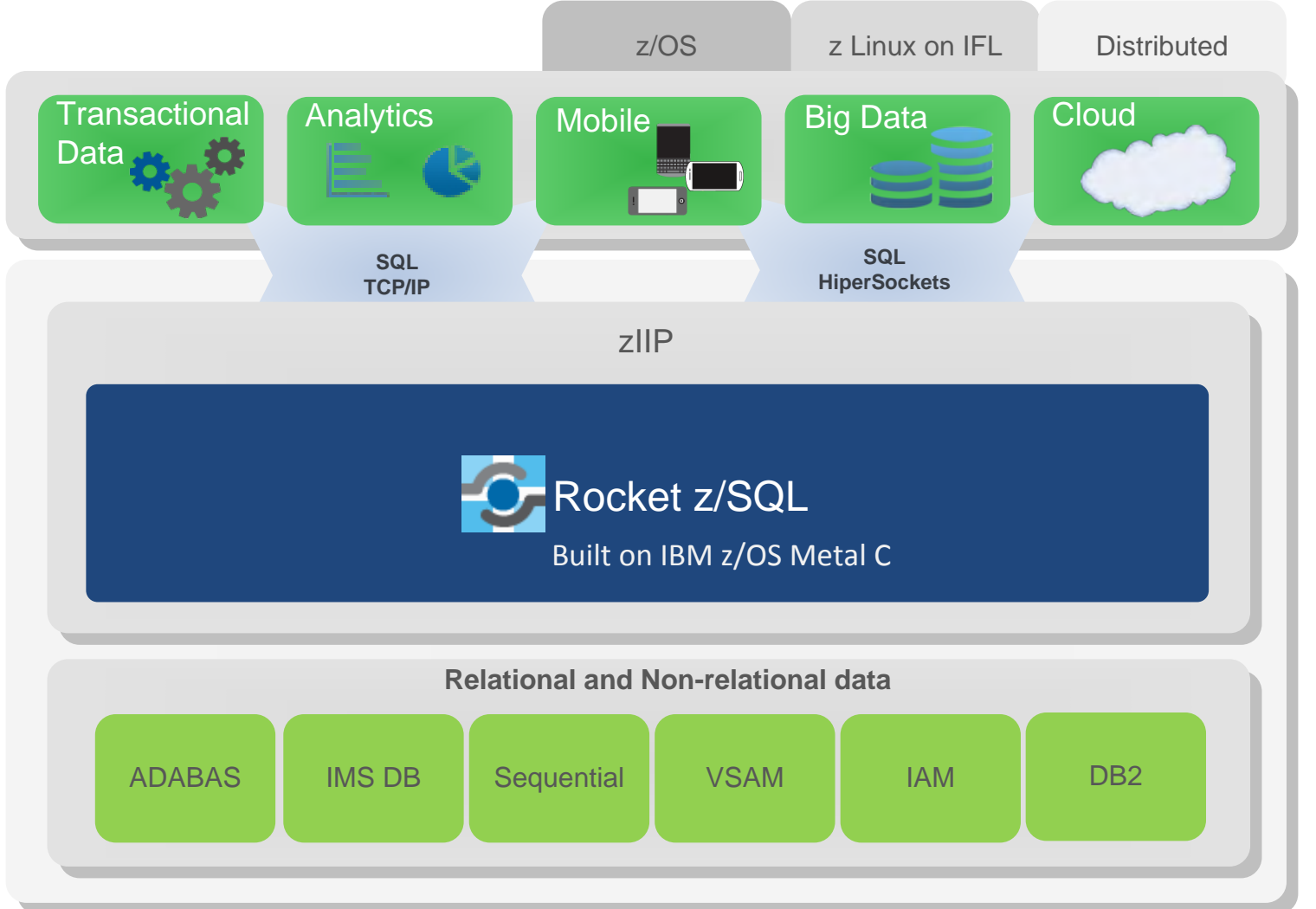

20

© 2013 Rocket Software. Company Confidential. For Internal Use Only.

# Rocket z/SQL

Leverages Specialty Engines for Reduced Cost

- Engineered for maximum **TCO** benefit
- Logical Dispatchable Unit (LDU) - hybrid SRB/TCB thread
- Unique Workload Manager enhancements
	- ability to prioritize zIIP workloads

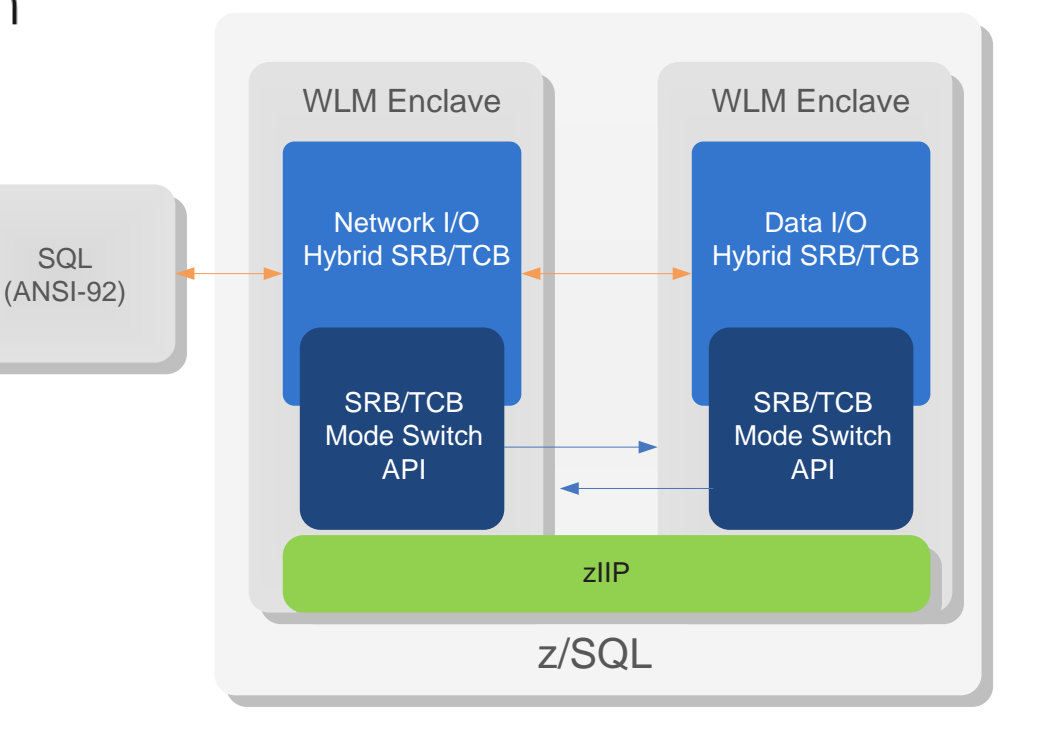

### Rocket z/SQL Parallel I/O Architecture

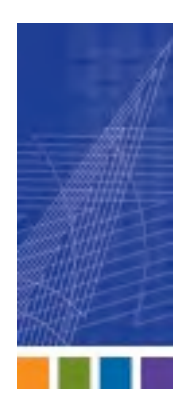

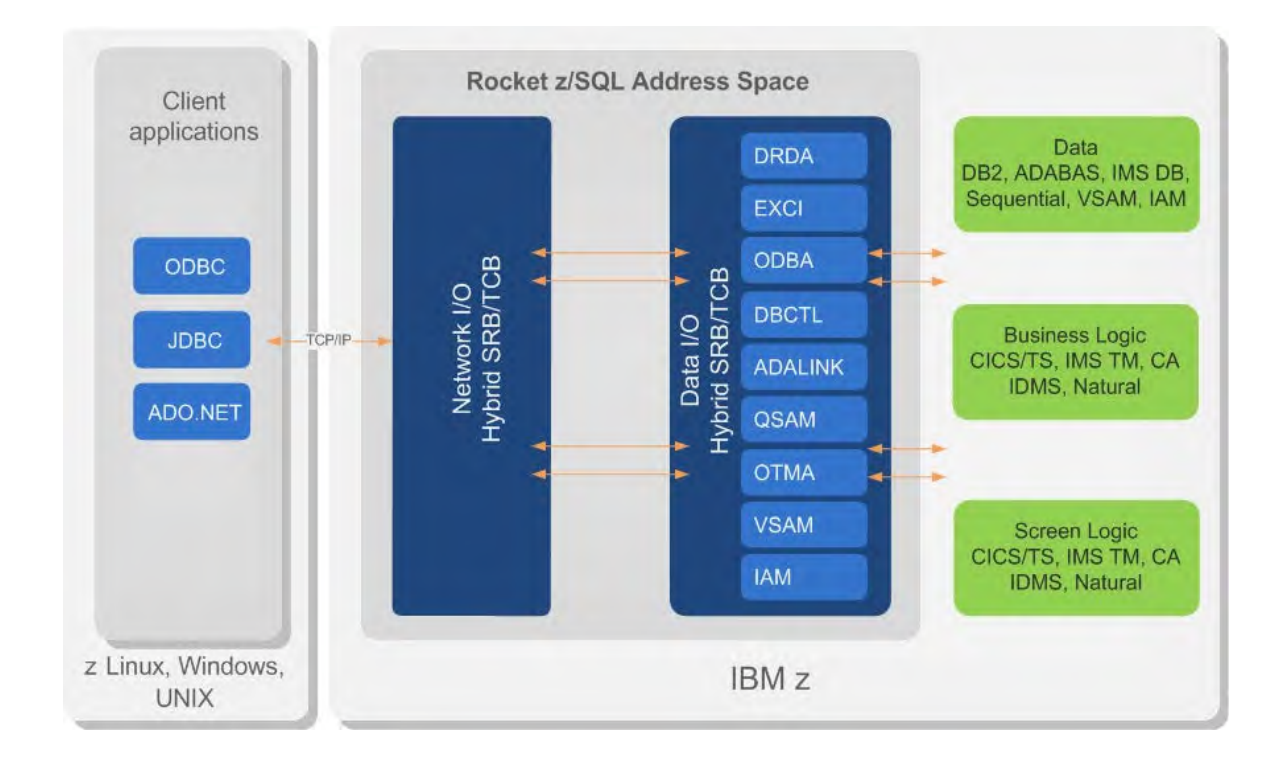

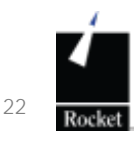

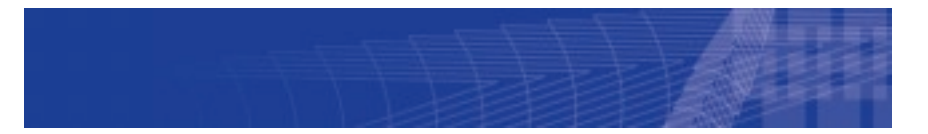

### Questions?

### [www.rocketsoftware.com](http://www.rocketsoftware.com/)

- **Download a demo** 
	- **[http://info.rocketsoftware.c](http://info.rocketsoftware.com/mainframe-data-access.html)** [om/mainframe-data](http://info.rocketsoftware.com/mainframe-data-access.html)[access.html](http://info.rocketsoftware.com/mainframe-data-access.html)

**Contact** 

- Wayne Morton
	- **W**morton@rocketsoftware.com
	- (713) 806-2321

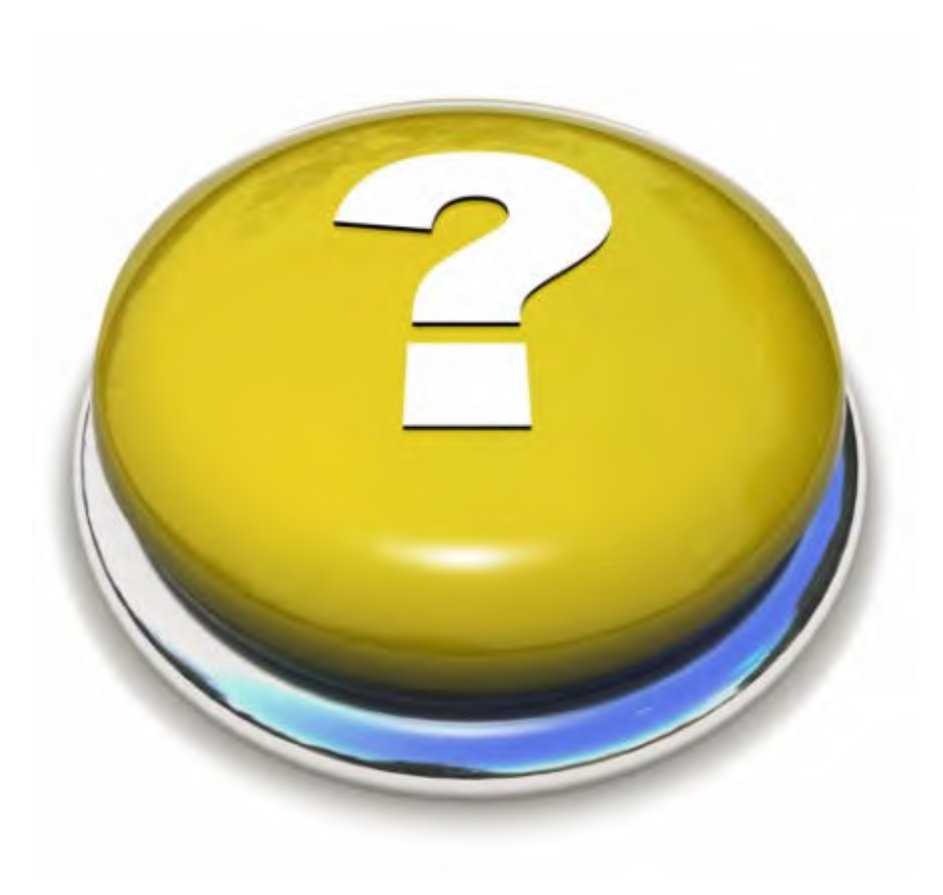

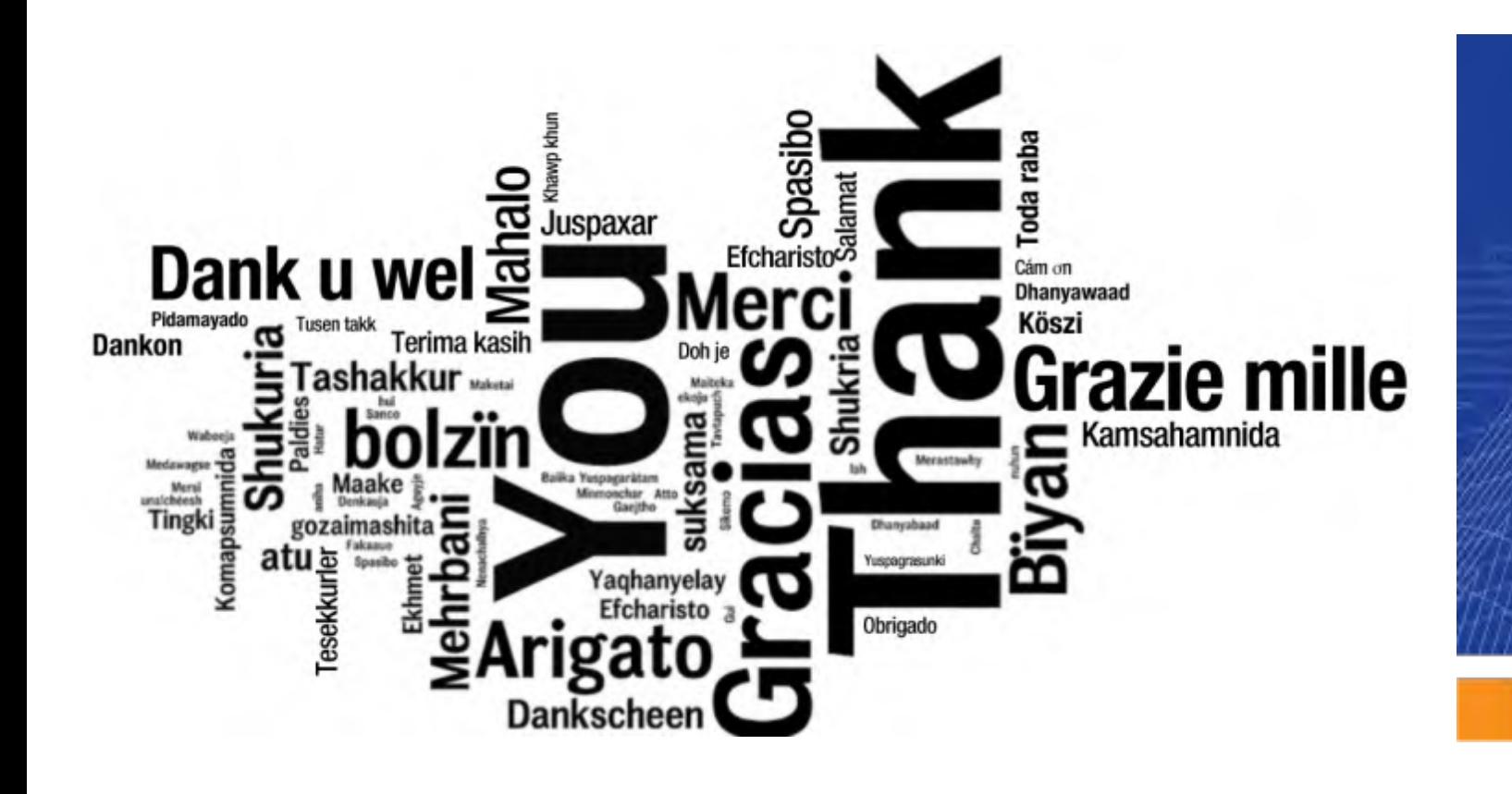

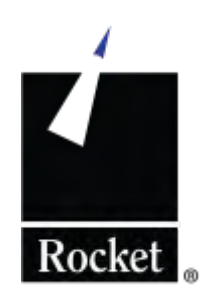